#### **IN5050: Programming heterogeneous multi-core processors**

# **SIMD (and SIMT)**

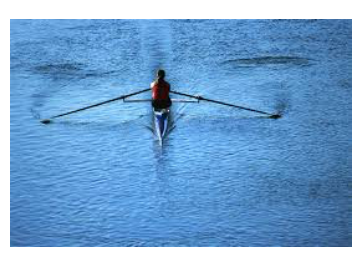

single scull: one is fast

quad scull: many are faster

Single worker digging the ground 2 days to

complete

More than 1 worker digging the **Tround** 

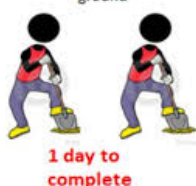

## Types of Parallel Processing/Computing?

- § Bit-level parallelism
	- $-4$ -bit  $\rightarrow$  8-bit  $\rightarrow$  16-bit  $\rightarrow$  32-bit  $\rightarrow$  64-bit  $\rightarrow$  …
- **Instruction level parallelism** 
	- −classic RISC pipeline (fetch, decode, execute, memory, write back)

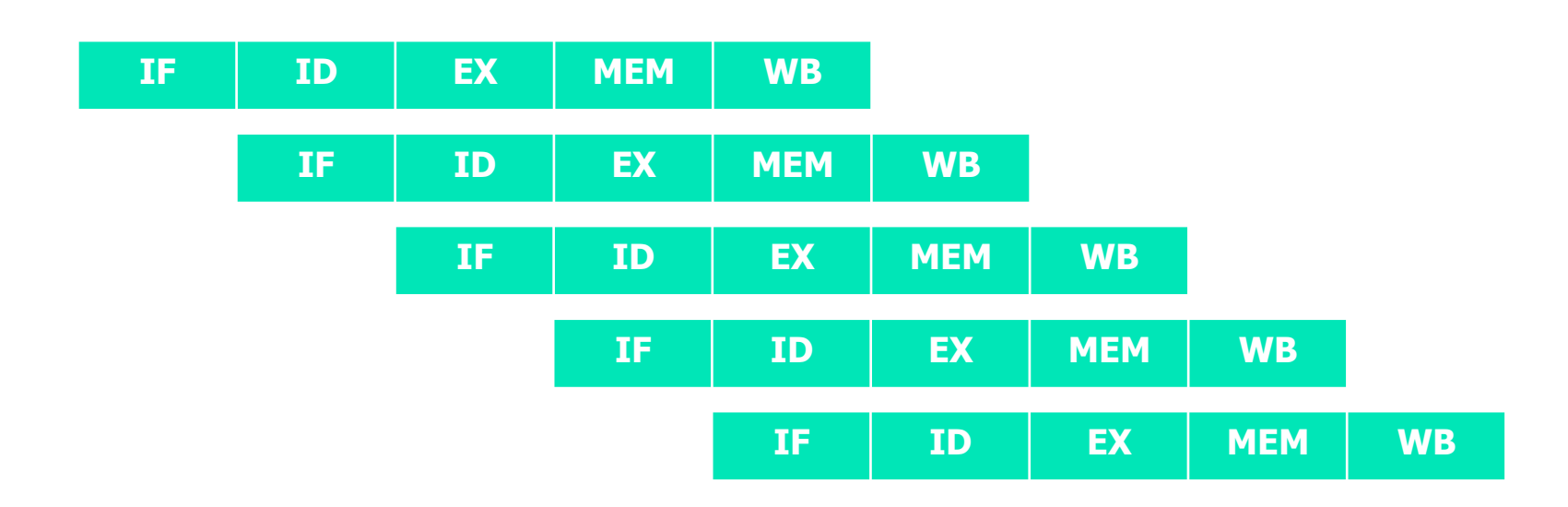

## Types of Parallel Processing/Computing?

§ **Task** parallelism

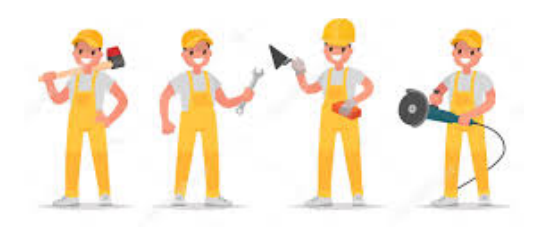

−Different operations are performed concurrently

−Task parallelism is achieved when the processors execute **different** threads (or processes) on the same or different data

−Examples: Scheduling on a multicore

## Types of Parallel Processing/Computing?

### **Data** parallelism

−Distribution of data across different parallel computing nodes

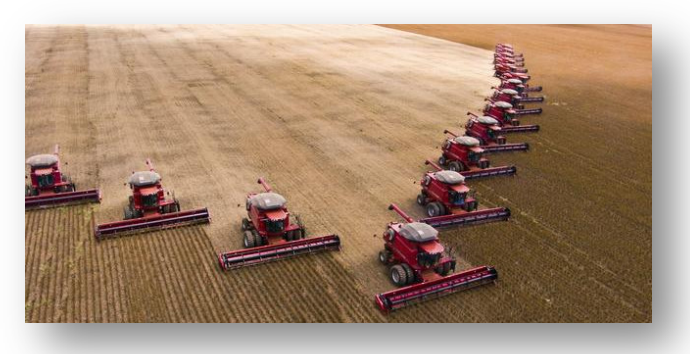

Data parallelism is achieved when each processor performs the **same** task on different pieces of the data

### −Examples?

```
for each element a
   perform the same (set of) instruction(s) on a 
end
```
### −When should we not use data parallelism?

## Flynn's taxonomy

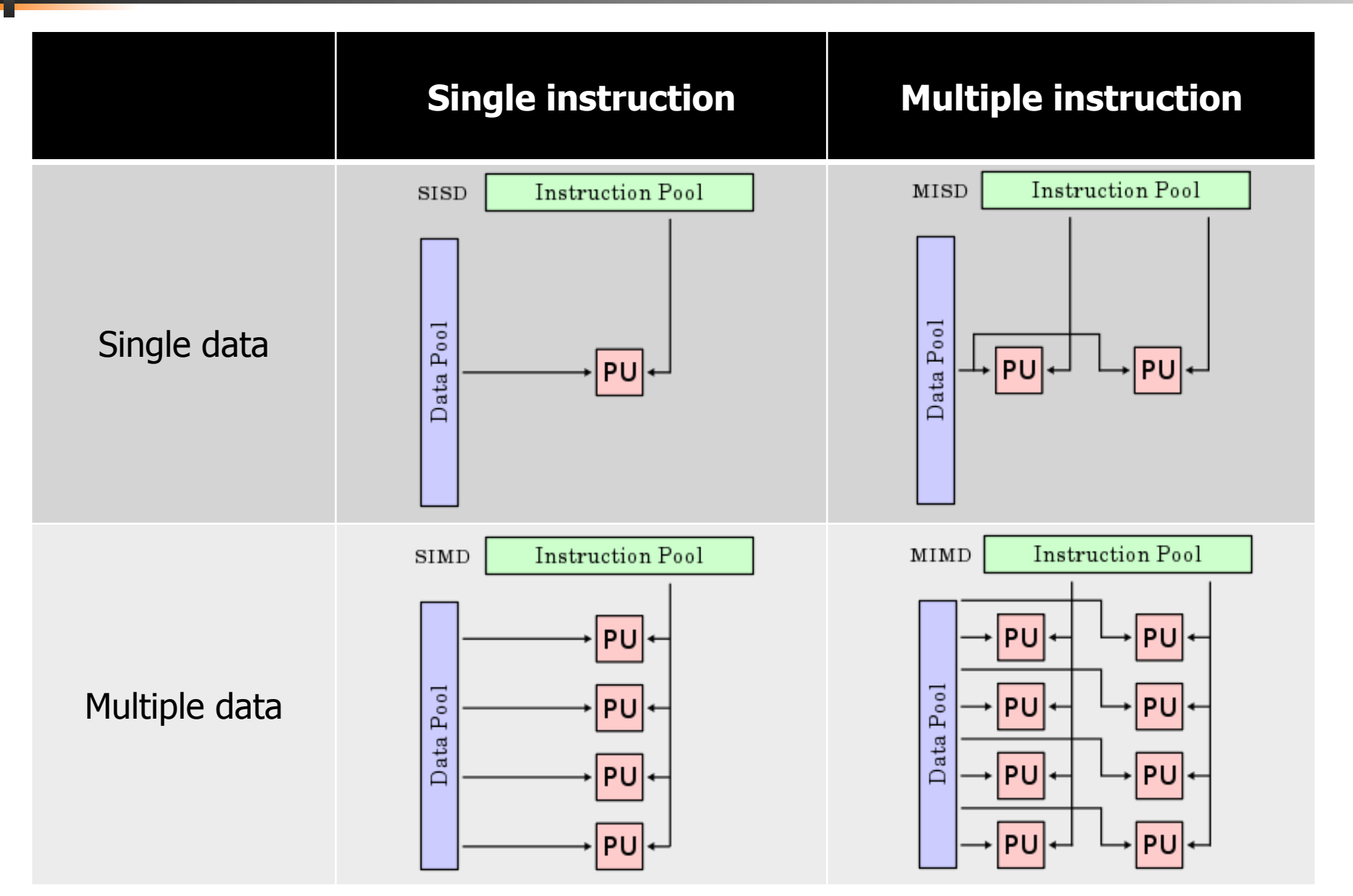

G

## Vector processors

- § A vector processor (or array processor)
	- − CPU that implements an instruction set containing instructions that operate on one-dimensional arrays (vectors)
	- − Example systems:
		- Cray-1 (1976)
			- § 4096 bits registers (64x64-bit floats)
		- IBM
			- § POWER with ViVA (Virtual Vector Architecture) 128 bits registers
			- § Cell SPE 128 bit registers
		- SUN
			- § UltraSPARC with VIS 64-bit registers
		- NEC
			- § SX-6/SX-9 (2008) with 72x 4096 bit registers
		- Intel
		- ARM
		- …

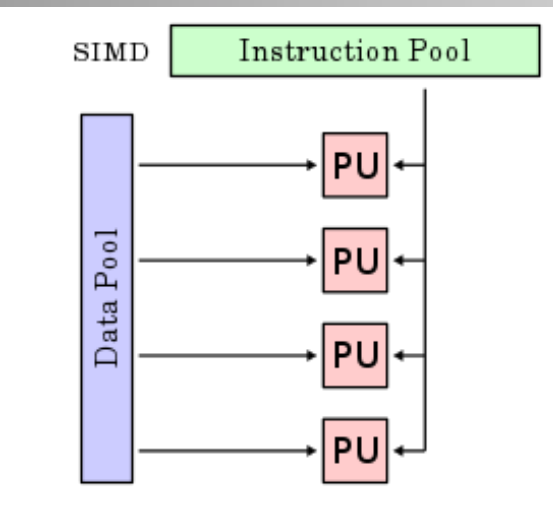

# Vector processors

People use vector processing in many areas…

- § Scientific computing
- **Multimedia Processing** (compression, graphics, image processing, …)
- § Standard benchmark kernels (Matrix Multiply, FFT, Convolution, Sort)
- Lossy Compression (JPEG, MPEG video and audio)
- Lossless Compression (Zero removal, RLE, Differencing, LZW)
- § Cryptography (RSA, DES/IDEA, SHA/MD5)
- § Speech and handwriting recognition
- **Operating systems** (memcpy, memset, parity, ...)
- Networking (checksum, ...)
- Databases (hash/join, data mining, updates)

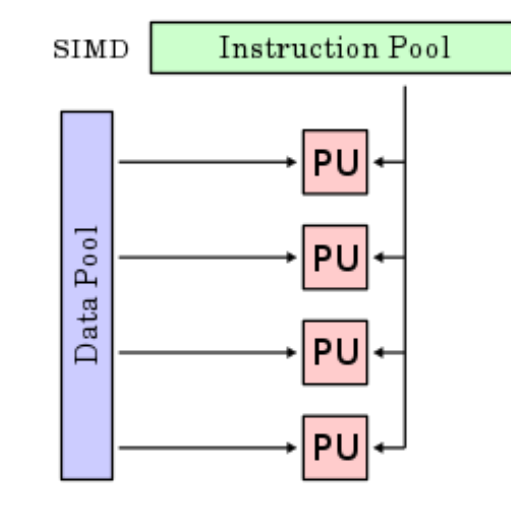

- Instruction sets:
	- − MMX
	- − SSE
	- − AVX
	- − AltiVec
	- − 3DNow!
	- − NEON

− …

§ …

### § **MMX**

- − MMX is officially a meaningless initialism trademarked by Intel; unofficially,
	- MultiMedia eXtension
	- Multiple Math eXtension
	- Matrix Math eXtension
- − Introduced on the "Pentium with MMX Technology" in 1998.
- − SIMD computation processes multiple data in parallel with a single instruction, resulting in significant performance improvement; MMX gives 2 x 32-bit computations at once.
- − MMX defined 8 "new" 64-bit integer registers (mm0 ~ mm7), which were aliases for the existing x87 FPU registers – reusing 64 (out of 80) bits in the floating point registers.
- − **3DNow!** was the AMD extension of MMX (closed down in 2010).

### § **SSE**

**Altivec** has same size (128-bit), has some more advanced instructions, but has seem to lose the performance battle

- − Streaming SIMD Extensions (SSE)
- − SIMD; 4 simultaneous 32-bit computations
- − SSE defines 8 **new** 128-bit registers (xmm0 ~ xmm7) for single-precision floating-point computations. Since each register is 128-bit long, we can store total 4 of 32-bit floating-point numbers (1-bit sign, 8-bit exponent,

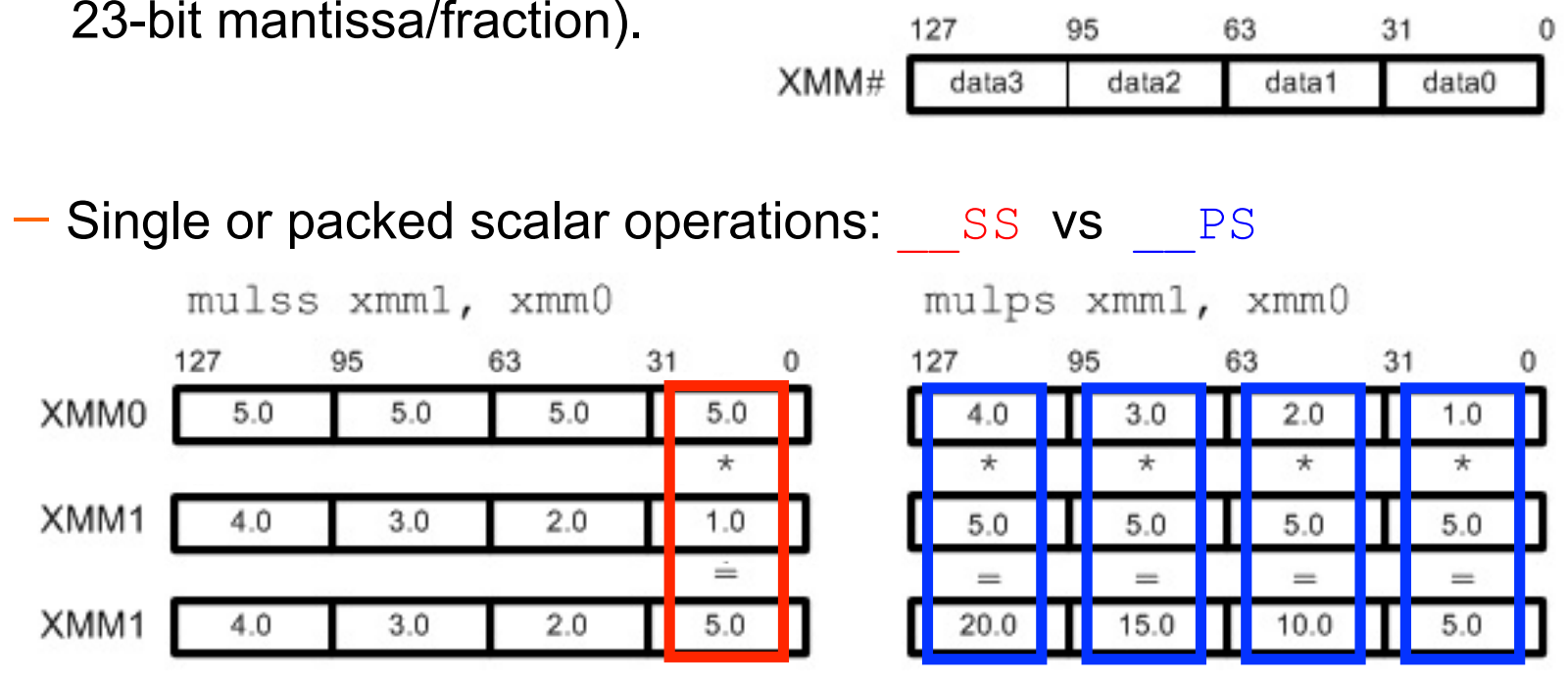

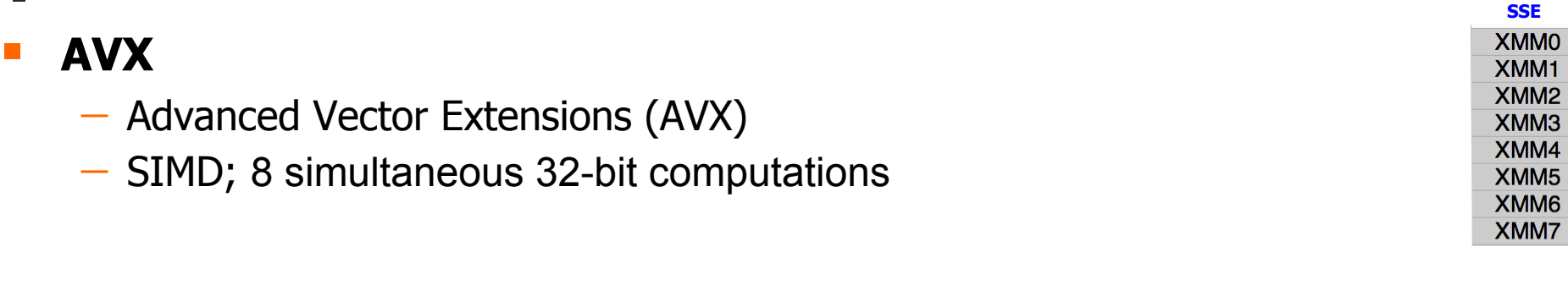

- − A new-256 bit instruction set extension to SSE
- − 16-registers available in x86-64
- − Registers renamed from XMM<sub>i</sub> to YMM<sub>i</sub>
- − Yet a proposed extension is AXV-512
- − A 512-bit extension to the 256-bit XMM
- − supported in Intel's Xeon Phi x200 (Knights Landing) and Skylake-SP.
- − Will be in future Intel CPUs for desktop (Ice Lake)

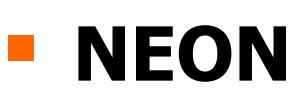

− Also known as "Advanced SIMD Extensions".

- − Introduced by ARM in 2004 to accelerate media and signal processing
	- NEON can for example execute MP3 decoding on CPUs running at 10 MHz
- − 128-bit SIMD Extension for the ARMv7 & ARMv8.

• Data types can be: signed/unsigned 8-bit, 16-bit, 32-bit or 64-bit.

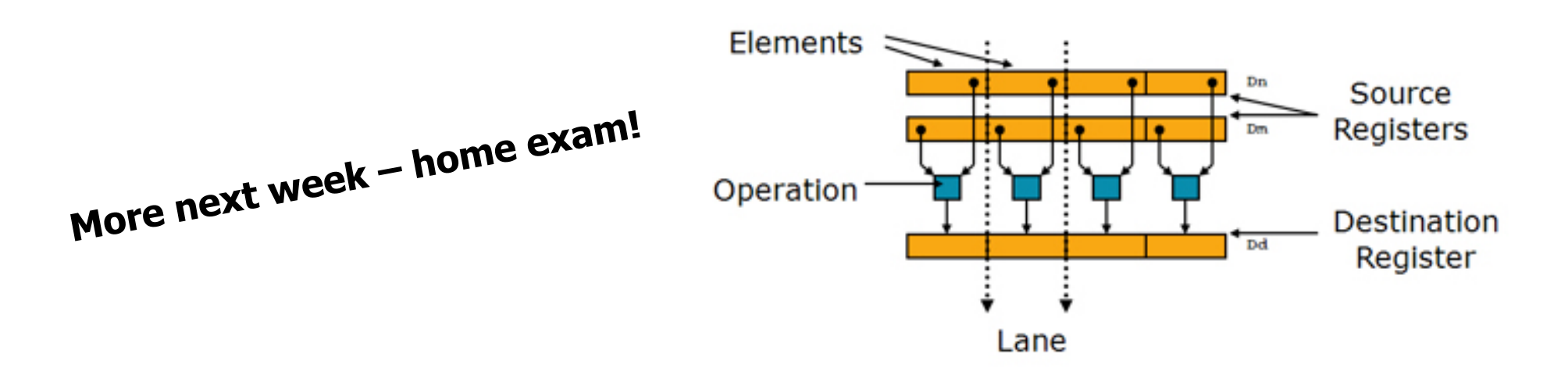

## SIMD: Why not just "auto-magical"?

- Why should I bother? Libraries, frameworks and compiler optimizations can do the work for me…
- § True… but… lot of performance at stake!
	- − simplified
		- 4 cores can potentially give a 4x speedup
		- AVX-512 can potentially give an 8x speedup
		- Combined, 32x!!
	- − optimizers are good, but sometimes fail to meet your needs!

− learn invaluable understanding of the best use of vectorization!

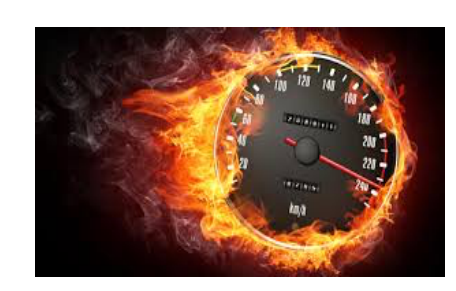

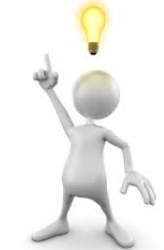

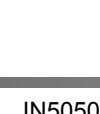

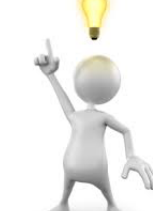

Vector Multiplication using SSE (and AVX)

Find element-wise product of 2 vectors:

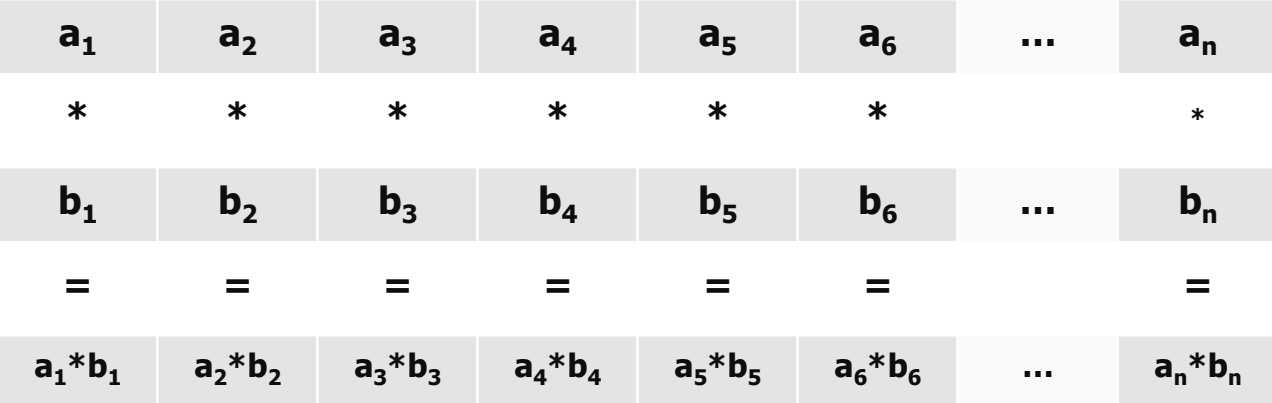

```
void vec eltwise product(vec t* a, vec t* b, vec t* c)
{
          size t i;
          for (i = 0; i < a-&gt;size; i++) {
                    c->data[i] = a->data[i] * b->data[i];
          }
}
```
§ Unroll loop

```
void vec eltwise product(vec t* a, vec t* b, vec t* c)
{
           size t i;
           for (i = 0; i < a-&gt;size; i++) {
                       c->data[i] = a->data[i] * b->data[i];
            }
}
            {
size_t i; 
            for (i = 0; i < a-&gt;size; i+=4) {
                        c \rightarrow \text{data}[i+0] = a \rightarrow \text{data}[i+0] * b \rightarrow \text{data}[i+0];c->data[i+1] = a->data[i+1] * b->data[i+1];
                        }
c->data[i+2] = a->data[i+2] * b->data[i+2];
void vec eltwise product unrolled(vec t* a, vec t* b, vec t* c)
{
                        c->data[i+3] = a->data[i+3] * b->data[i+3];
            }
                      SSE can take 4 x 32-bit operations in parallel using the 128-bit registers 
                      \rightarrow unroll loop to a 4-element operation
```
}

Use SSE assembly instructions:

```
void vec_eltwise_product_unrolled(vec_t* a, vec_t* b, vec_t* c) 
} ; void vec_eltwise_product_unrolled (a, b, c) 
{
             size t i;
             for (i = 0; i < a-&gt;siz i+=4) {
                            c->data[i+0] \qquad c \qquad \qquadMOVUPS (Move Unaligned Packed Single-Precision Floating- lata[i+1] * k shr ecx, 2
                                                       \text{data}[i+2] * \text{c} \text{corr} esi, esi
                                                       \mu\alpha\taua[1+3] * \epsilon<sup>movups</sup>
   Profit b (Facked Bingle Precision Pictually Point Platepry)
}
void vec eltwise product unrolled(vec t* a, vec t* b, vec t* c)
{
              size t i;
              for (i = \hat{ }c->data[i+0] = a->data[i+0] * b->data[i+0];
                            c->data[i+1] = a->data[i+1] * b->data[i+1];
                            c->data[i+2] = a->data[i+2] * b->data[i+2];
                            c->data[i+3] = a->data[i+3] * b->data[i+3];
              }
                                                                          vec_eltwise_product_SSE: 
                                                                            pushall 
                                                                            mov ebp, esp
                                                                            mov edi, [ebp+12] ; a 
                                                                            mov ebx, [ebp+16] ; b
                                                                            mov eax, [ebp+20] ; c
                                                                                  ecx, SIZE OF VECTOR ; counting i down
                                                                            \sin ecx, 2 \frac{1}{\sqrt{2}} ; use 4-increment of i
                                                                                                    ; array index = 0for-loop: 
                                                                             movups xmm1, [edi + esi] ; read in a 
                                                                                     xmm2, [ebx + esi] ; read in b<br>xmm1, xmm2 ; multiplymulps xmm1, xmm2 ; multiply<br>movups [eax + esi], xmm1 ; result back in c
                                                                            add esi, 4 ; next 4 elemens
                                                                            loop for-loop 
                                                                          exit: 
                                                                             popall
                                                                             ret 
                                                                                                operations on these 4 elements 
                                                                                                can be performed in parallel 
   Point Values) moves four packed single-precision floating-point 
  numbers from the source operand (second operand) to the 
   destination operand (first operand) 
   MULPS (Packed Single-Precision Floating-Point Multiply) 
  floating-point values from the source operand (second 
   operand) and the destination operand (first operand), and 
   stores the packed single-precision floating-point results in the 
   destination operand. 
                                                                                     LOOP decrements ECX and jumps to the address specified by 
                                                                                     arg unless decrementing ECX caused its value to become zero.
```
#### Use SSE intrinsic functions:

#### *<b>Evoid PREPRISIC SSE functions exist,*

```
void vec_eltwise_product_SSE(vec_t* a, vec_t* b, vec_t* c)
                                                                              pushall 
                                                                      size_t i;
                                                                              mov edi, [ebp+12] ; a 
                                                                      __m128 va;
                                                                      m128 vb;
                                                                      ml28 vc;
                                                                             \mathcal{L} , we find the increment of increment of increment of increment of \mathcal{L}for (i = 0; i < a->size; i+= 4) {
                                                                             for-loop: 
                                                                             va = _mm_loadu_ps(&a->data[i]);
                                                                             movus \mathcal{L} = \mathcal{L} = \mathcal{vb = \text{mm}\_loadu_ps(&b->data[i]);
                                                                             vc = \text{mm\_mul\_ps}(va, vb);_mm_storeu_ps(&c->data[i], vc);
vec_eltwise_product_SSE: 
vec ele ige p for gcc on Intel Linux:
   mov ebp, esp
mov edg<sub>r</sub>, esp<sub>+12</sub><del>F</del> mm_loadu_ps(src) → movups dst, src
  mov ebx, [ebp+16] ; \overline{b}<sup>mov eax</sup>sret<sup>20</sup> = mm_mul_ps(src1, src2) → mulps src1, src2
 mov ecx, SIZE_OF_VECTOR ; counting i down 
nov ecx, SIZE OF VECTOR i counting i down and sight of increase of the state of addps src1, src2
  xor esi, esi \overline{\phantom{a}} ; array index = 0
for-loop: 
for-loop:<br>
movups xmm1, [edi + esi] ; read in a
 movups xmm2, [ebx + esi] ; read in b
movups which can be used without any
movups [eax + esi], xmm1 ; result back in c
add (large/noticeable) performance loss
  loop
exit: 
   popall
   ret 
                                                       \left\{ \right.}
                                                       }
```
#### Use SSE intrinsic functions:

```
; void vec_eltwise_product_unrolled (a, b, c)
```

```
vec_eltwise_product_SSE: 
  pushall 
  mov ebp, esp
  mov edi, [ebp+12] ; a 
  mov ebx, [ebp+16] ; b
  mov eax, [ebp+20] ; c
 mov ecx, SIZE_OF_VECTOR ; counting i down<br>shr ecx, 2 ; use 4-increment of
                     ; use 4-increment of i
 xor esi, esi ; array index = 0
for-loop: 
  movups xmm1, [edi + esi] ; read in a 
  movups xmm2, [ebx + esi] ; read in b
 mulps xmm1, xmm2 ; multiply
  movups [eax + esi], xmm1 ; result back in c
 add esi. 4 : next 4 elemens
  loop for-loop 
exit: 
  popall
  ret 
                                           void vec eltwise product SSE(vec t* a, vec t* b, vec t* c)
                                           {
                                                       size t i;
                                                       __m128 va; 
                                                         m128 vb;
                                                       ml28 vc;
                                                       for (i = 0; i < a-&gt;size; i += 4) {
                                                                  va = mm loadu ps(&a->data[i]);
                                                                   vb = mm loadu ps(&b->data[i]);
                                                                   vc = mm mul ps(va, vb);mm storeu ps(&c->data[i], vc);
                                                       }
                                           }
```
- SSE vs AVX (Advanced Vector Extensions)
	- − AVX is similar to SSE, but has twice the width of the registers: 256 bit
	- − renamed registers (now 16) from XMM<sub>i</sub> to YMM<sub>i</sub>
	- − available from Intel's Sandy Bridge and AMD's Bulldozer prosessors (2011)

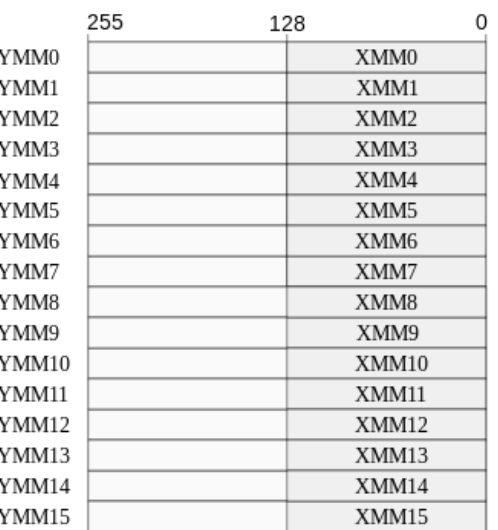

```
void vec eltwise product SSE(vec t* a, vec t* b, vec t* c)
                                                                            void vec eltwise product SSE(vec t* a, vec t* b, vec t* c)
{
                                                                            {
                    size t i;
                                                                                                size_t i;
                    m128 va;
                                                                                                                        m256 va:
                                                                                                \begin{array}{l} \texttt{m128 ya;} \end{array}m256 vb:
                    m128 vb;
                                                                                                   ml28 yb;
                    m128 vc;
                                                                                                                        m256 vc:
                                                                                                 \frac{\text{m128 }}{\text{yc}}; \frac{\text{yc}}{\text{i}}; \frac{\text{m128 }}{\text{yc}};for (i = 0; i < a-&gt;size; i += 4) {
                                        va = _mm_loadu_ps(&a->data[i]); (i = 0for (i = 0; i < a->size; i+= 4) {<br>]); \rightarrow va = _mm256_loadu_ps(&d->data[i]);
                                                                                                             \rightarrow va = \frac{mm}{256}loadu ps(&a->data[i]);<br>
\rightarrow vb = \frac{mm}{256}loadu ps(&b->data[i]);
                                        vb = mm loadu ps(6b->data[i]);vb = \textcolor{red}{\overline{\text{mm}}}loadu, ps\textcolor{red}{\overline{\text{N}}}b->data[i]);
                                        vc = mm mul ps(va, vb);\rightarrow \overline{vc} = \frac{num}{mm} 56 \overline{m} \overline{u} \overline{v} \overline{c} \overline{v} \overline{v} \overline{v} \overline{c} \overline{v} \overline{v} \overline{c} \overline{v} \overline{v} \overline{c} \overline{v} \overline{c} \overline{v} \overline{c} \overline{v} \overline{c} \overline{v} \overline{c}→ vc = <sup>-mm</sup> mul ps(va, vb);<br>→ _mm25<del>6</del>_storeu_ps(&c->data[i], vc);
                                        mm storeu ps(&c->data[i], vc);
                                                                                                                     \overline{\text{mm}} storeu ps\overline{\text{c}}c->data[i], vc);
                    }
                                                                                                 }
}
                                                                            }University of Oslo IN5050 
                                                                                                                                                       Simula research laboratory
```
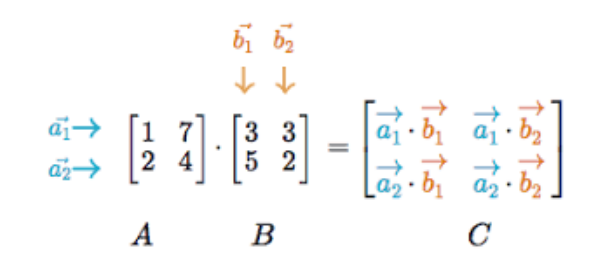

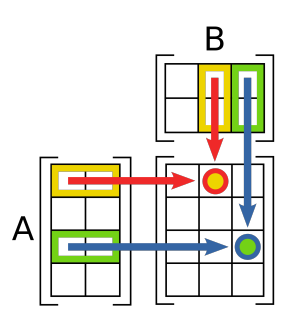

# Matrix multiplication using SSE

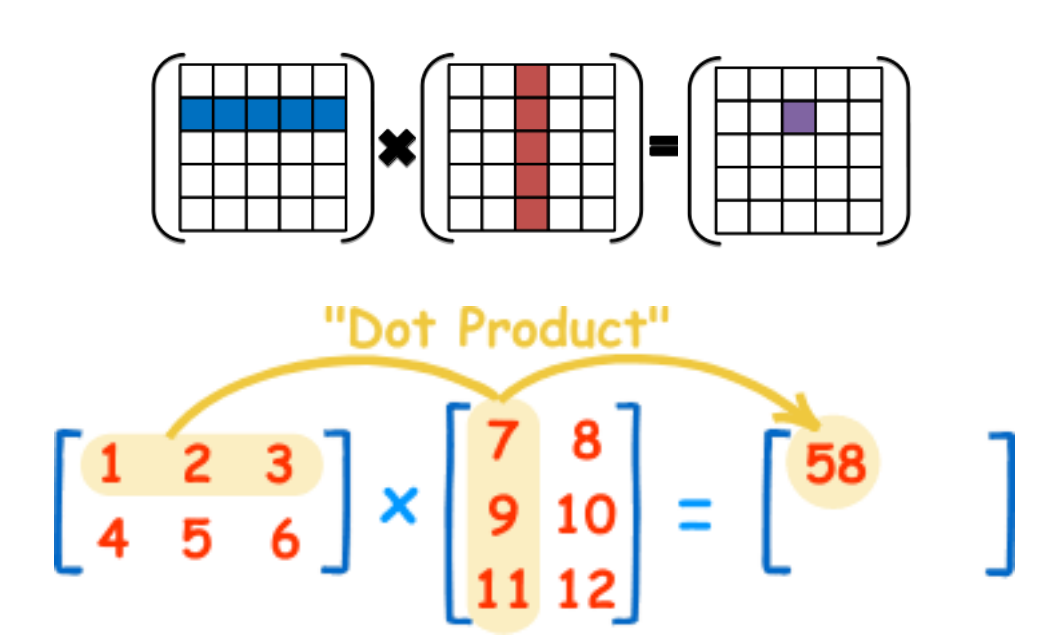

## **Matrix Multiplication**

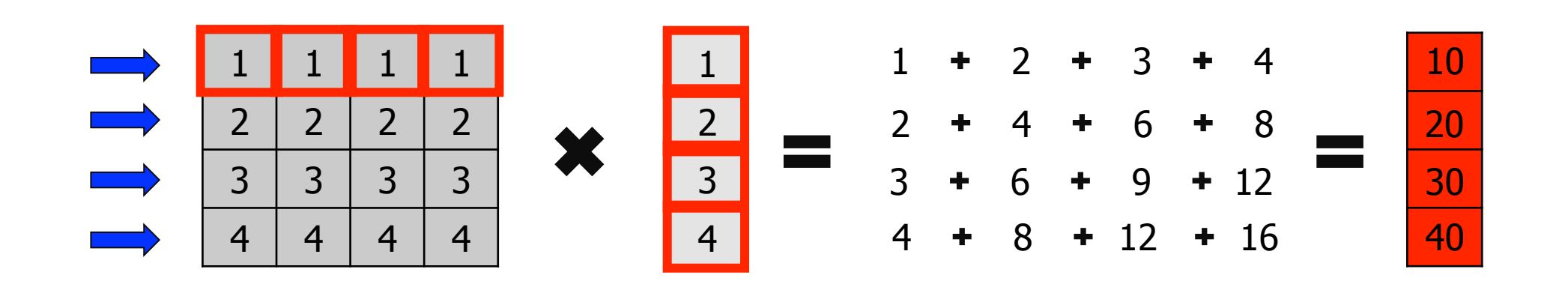

## Matrix Multiplication - C

#include <stdio.h>

```
float elts[4][4] = \{1, 1, 1, 1, 2, 2, 2, 2, 3, 3, 3, 3, 4, 4, 4, 4\};
float \text{vin}[4] = \{1, 2, 3, 4\};
float vout[4]; 
void main(void) 
{ 
   vout[0] = 0 elts[0][0] * vin[0] + 0 elts[0][1] * vin[1] +elts[0][2] * vin[2] + elts[0][3] * vin[3];
   vout[1] = elts[1][0] * vin[0] + elts[1][1] * vin[1] +
              elts[1][2] * vin[2] + elts[1][3] * vin[3];
   vout[2] = elts[2][0] * vin[0] + elts[2][1] * vin[1] +
              elts[2][2] * vin[2] + elts[2][3] * vin[3];
   vout[3] = 0 elts[3][0] * vin[0] + 0 elts[3][1] * vin[1] +elts[3][2] * vin[2] + elts[3][3] * vin[3];
   printf("%f %f %f %f\n", vout[0], vout[1], vout[2], vout[3]);
```
}

#include <stdio.h>

![](_page_22_Figure_2.jpeg)

#### Assuming **elts** in a COLUMN-MAJOR order:

![](_page_23_Figure_2.jpeg)

![](_page_23_Picture_3.jpeg)

Store **elts** in column-major order – *transpose* using **unpack low/high-order data elements**:

![](_page_24_Figure_2.jpeg)

```
<load matrix into IO, ..I3 __m128i registers >
```

```
/* Interleave values */ 
m128i TO = mm unpacklo epi32(I0, I1);
m128i T1 = mm unpacklo epi32(I2, I3);
m128i T2 = mm unpackhi epi32(I0, I1);
m128i T3 = mm unpackhi epi32(I2, I3);
/* Assigning transposed values back into I[0-3] */ 
00 = mm unpacklo epi64(T0, T1);
01 = mm unpackhi epi64(T0, T1);
O2 = mm unpacklo epi64(T2, T3);
```
 $O3 =$  mm unpackhi epi64(T2, T3);

#### Assuming **elts** in a COLUMN-MAJOR order:

![](_page_24_Figure_7.jpeg)

\_\_m128i \_mm\_unpack**lo**\_epi32 (\_\_m128i a, \_\_m128i b);

Interleaves the lower 2 signed or unsigned 32-bit integers in a with the lower 2 signed or unsigned 32-bit integers in b.

\_\_m128i \_mm\_unpack**hi**\_epi32 (\_\_m128i a, \_\_m128i b);

Interleaves the upper 2 signed or unsigned 32-bit integers in a with the upper 2 signed or unsigned 32-bit integers in b.

\_\_m128i \_mm\_unpack**hi/lo**\_epi**64** (\_\_m128i a, \_\_m128i b);

Interleaves the upper / lower signed or unsigned 64-bit integers in a with the upper signed or unsigned 64-bit integers in b.

![](_page_24_Picture_14.jpeg)

![](_page_25_Figure_1.jpeg)

![](_page_26_Figure_1.jpeg)

\_\_asm { mov esi, *VIN* mov edi, *VOUT*   **// load columns of (transposed) matrix into xmm4-7**  mov<br> **movups xmm4, [edx]**<br>
movups xmm5, [edx + 0x10]<br>
movups xmm6, [edx + 0x20]<br>
movups xmm7, [edx + 0x30] **// load v into xmm0.** movups xmm0, [esi]  **// we'll store the final result in xmm2; initialize it // to zero**   $xmm2$ ,  $xmm2$  **// broadcast x into xmm1, multiply it by the first // column of the matrix (xmm4), and add it to the total**  movups xmm1, xmm0<br>shufps xmm1, xmm1, 0x00<br>mulps xmm1, xmm4<br>addps xmm2, xmm1 **// repeat the process for y, z and w** movups  $xmm1$ ,  $xmm0$ <br>shufps  $xmm1$ ,  $xmm1$ , 0x55 mulps  $xmm1$ ,  $xmm5$  addps  $xmm2$ ,  $xmm1$ movups xmm1, xmm0<br>shufps xmm1, xmm1, 0xAA<br>mulps xmm1, xmm6<br>addps xmm2, xmm1 movups xmm1, xmm0<br>shufps xmm1, xmm1, 0xFF<br>mulps xmm1, xmm7<br>addps xmm2, xmm1

**// write the results to vout** movups [edi], xmm2

}

![](_page_27_Figure_1.jpeg)

\_\_asm { mov esi, *VIN* mov edi, *VOUT*   **// load columns of (transposed) matrix into xmm4-7**  mov<br>
movups xmm4, [edx]<br>
movups xmm5, [edx + 0x10]<br>
movups xmm6, [edx + 0x20]<br>
movups xmm7, [edx + 0x30] **// load v into xmm0.** movups xmm0, [esi]  **// we'll store the final result in xmm2; initialize it // to zero**   $xmm2$ ,  $xmm2$  **// broadcast x into xmm1, multiply it by the first // column of the matrix (xmm4), and add it to the total shufps xmm1, xmm1, 0x00** mulps xmm1, xmm4 addps xmm2, xmm1 **127 be shufps xmm0, xmm0, 1Bh**<br>**XMM0** a3 a2 a1 a0 0  $XMM0$  a3 a2  $\epsilon$  $a<sub>0</sub>$  $XMM0$  addpin addptone xmm $\overline{a}$  $a3$ **// write the results to vout** movups [edi], xmm2

 $\mathbf{0}$ 

1  $\mathbf{1}$ 

55h

 $\Omega$ 

 $\circ$ 

1

 $\mathbf{0}$  $\mathbf{1}$  $\mathbf{0}$  $\overline{1}$  }

1Bh

 $\mathbf{0}$  $\mathbf{0}$ 

 $\overline{1}$  $\overline{1}$ 

 $\theta$ 

![](_page_28_Figure_1.jpeg)

\_\_asm { mov esi, *VIN* mov edi, *VOUT*   **// load columns of (transposed) matrix into xmm4-7**  mov<br>
movups xmm4, [edx]<br>
movups xmm5, [edx + 0x10]<br>
movups xmm6, [edx + 0x20]<br>
movups xmm7, [edx + 0x30] **// load v into xmm0.** movups xmm0, [esi]  **// we'll store the final result in xmm2; initialize it // to zero**   $xmm2$ ,  $xmm2$  **// broadcast x into xmm1, multiply it by the first // column of the matrix (xmm4), and add it to the total**  movups xmm1, xmm0<br>shufps xmm1, xmm1, 0x00<br>**mulps xmm1, xmm4**<br>addps xmm2, xmm1 **// repeat the process for y, z and w** movups xmm1, xmm0<br>shufps xmm1, xmm1, 0x55<br>mulps xmm1, xmm5<br>addps xmm2, xmm1 movups xmm1, xmm0<br>shufps xmm1, xmm1, 0xAA<br>mulps xmm1, xmm6<br>addps xmm2, xmm1

movups xmm1, xmm0<br>shufps xmm1, xmm1, 0xFF<br>mulps xmm1, xmm7<br>addps xmm2, xmm1

**// write the results to vout** movups [edi], xmm2

}

![](_page_29_Figure_1.jpeg)

\_\_asm { mov esi, *VIN* mov edi, *VOUT*   **// load columns of (transposed) matrix into xmm4-7**  mov<br>
movups xmm4, [edx]<br>
movups xmm5, [edx + 0x10]<br>
movups xmm6, [edx + 0x20]<br>
movups xmm7, [edx + 0x30] **// load v into xmm0.** movups xmm0, [esi]  **// we'll store the final result in xmm2; initialize it // to zero**   $xmm2$ ,  $xmm2$  **// broadcast x into xmm1, multiply it by the first // column of the matrix (xmm4), and add it to the total**  movups xmm1, xmm0<br>shufps xmm1, xmm1, 0x00<br>mulps xmm1, xmm4<br>**addps xmm2, xmm1 // repeat the process for y, z and w** movups xmm1, xmm0<br>shufps xmm1, xmm1, 0x55<br>mulps xmm1, xmm5<br>addps xmm2, xmm1 movups xmm1, xmm0<br>shufps xmm1, xmm1, 0xAA<br>mulps xmm1, xmm6<br>addps xmm2, xmm1

movups xmm1, xmm0<br>shufps xmm1, xmm1, 0xFF<br>mulps xmm1, xmm7<br>addps xmm2, xmm1

**// write the results to vout** movups [edi], xmm2

}

![](_page_30_Picture_145.jpeg)

# Changing picture brightness using SSE

![](_page_32_Picture_0.jpeg)

![](_page_32_Picture_1.jpeg)

![](_page_32_Picture_2.jpeg)

make\_brighter

![](_page_32_Picture_4.jpeg)

- Make a simple program that change the brightness of a picture by adding a brightness value between -128 and 127 to each pixel. A positive value makes the picture brighter, a negative value darker.
- Assume it is a one byte pixel in gray scale, or a YUV picture where you operate on the Y-part only (luma - brightness).

![](_page_32_Picture_7.jpeg)

## Brightness – main

#### **<.. includes ..>**

```
int main (int argc, char *argv[]) 
{ 
  < ... more variables ... > 
 unsigned char *bw image;
 int image len, bright value;
  < open input and output files > 
 bright value = atoi( argv[…] ); / a value between -128 and 127 */
 image len = atoi( argv[...] ) * atoi( argv[...] ); / /* picture width x picture height */
 bw image = (unsigned char *) malloc(image len + 15); \frac{1}{2} /* +15 to allow 16-byte alignment */
 if ((((long)bw image) % 16) != 0) bw image += 16 - ((long)bw image % 16); / align */
```
**< read picture to into memory with first pixel at "bw\_image" >** 

if (bright value !=0 ) brightness( bw image, image len, bright value );

```
 < write picture back to file > 
 < free memory, close descriptors >
```
}

## Brightness - Naïve C

```
void brightness (unsigned char *buffer, int len, int v) 
{ 
int t, new pixel value;
if (v > 0) {
      for (t = 0; t < len; t++) \{\n\prime\neq\nmake\nbrighter\n\prime\neq\n\primenew pixel value = buffer[t] + v;
            if (new pixel value > 255) new pixel value = 255;
            buffer[t] = new pixel value;
       } 
   } else { 
      for (t = 0; t < len; t++) \frac{1}{x} make darker */
            new pixel value = buffer[t] + v;
            if (new pixel value < 0) new pixel value = 0;
            buffer[t] = new pixel value; } 
   } 
} What is the potential for parallelization using SSE-vectors?
```
**; void brightness\_sse\_asm(unsigned char \*image, int len, int v)**  Brightness - SSE ASM *brightness\_sse\_asm:*  pushall mov ebp, esp mov edi, [ebp+12] **; unsigned char \*image**  mov ecx, [ebp+16] **; int len** mov eax, [ebp+20] **; int v in [-128, 127]**  test eax, 0x80000000 **; check if v is negative**  jz bright\_not\_neg xor al,  $2\overline{55}$  **; make al abs(v)**<br>inc al **: add 1**  inc al **; add 1**   $-16$  hite  $0.136$ **College AX**  $\lambda$  $\overline{M}$ bright not neg:  $RX$  $\overline{D}$  $BL$  shr ecx, 4 **; len = len / 16 (shift right 4)**   $\alpha$  $\alpha$  $E$  $CH$  $\mathbf{m}$  $px$  $n_{\rm H}$  $\bar{\rm DL}$  mov ah, al **; xmm1=(v,v,v,v,v,v,v,v,v,v,v,v,v,v,v,v)**  ES pinsrw xmm1, ax, 0 **; Packed Insert Word**  - ED pinsrw xmm1, ax, 1 (stack point **;; Fewer instructions ALTERNATIVE**  pinsrw xmm1, ax, 2 EBI (base point pinsrw xmm1, ax, 3 **;; using shufps** move ah, al pinsrw xmm1, ax, 4 pinsrw xmm1, ax, 0 pinsrw xmm1, ax, 5 pinsrw xmm1, ax, 1 pinsrw xmm1, ax, 6 **PINSRW** (Packed Insert Word) moves the lower word in a 32 pinsrw xmm1, ax, 7 shufps xmm1, xmm1, 0x00 bit integer register or 16-bit word from memory into one of the 8 word locations in destination MMX/SSE register. The insertion test eax, 0xff000000 **; if v was negative,**  is done in such a way that the 7 other words from the jnz dark\_loop **; make darker** destination register are left untouched. bright\_loop: movdqa xmm0, [edi] **; move aligned double quadword** paddusb xmm0, xmm1 **; packed add unsigned**  movdqa [edi], xmm0 add edi, 16 **; ptr = ptr + 16 MOVDQA** (move aligned double) Moves a double loop bright loop **; while (count>0)** quadword from the source operand (second operand) to jmp exit the destination operand (first operand). dark\_loop: movdqa xmm0, [edi] **PSUBUSB** (Packed Subtract psubusb xmm0, xmm1 Unsigned with Saturation) movdqa [edi], xmm0 instruction subtracts packed unsigned byte integers. When **PADDUSB** (Packed Add Unsigned with Saturation) add edi, 16 **; ptr=ptr+16**  an individual byte result is less instruction adds packed unsigned byte integers. When loop dark\_loop **; while (count>0)**  than zero (a negative value), an individual byte result is beyond the range of an the saturated value of 0x00 is exit: unsigned byte integer (that is, greater than 0xFF), the written to the destination popall saturated value of 0xFF is written to the destination ret operand. operand.

## **Brightness** – SSE Intrinsics

```
void brightness_sse (unsigned char *buffer, int len, int v) 
{ 
 m128 pixel vector;
 m128 value vector;
  int t; 
 if (v > 0) {
    < make v char > 
   value vector = mm set1 epi8( v ); \overline{\phantom{a}} /* PINSRW, SHUFPS, etc..*/
   for (t = 0; t < len; t += 16) {
     pixel vector = ( int128 *)(buffer+t); / /* MOVDQA */
     pixel vector = mm adds epi8(pixel vector, value vector); /* PADDUSB */
      *((__m128 *)(buffer+t)) = pixel_vector; /* MOVDQA */ 
    } 
 \} else { \frac{6}{9} (v \leq 0)
   v=-v; < make v char > 
   value vector = mm set1 epi8(v);
   for (t = 0; t < len; t += 16) {
     pixel vector = ( int128 *)(buffer+t); \qquad \qquad /* MOVDQA */
      pixel_vector = _mm_subs_epi8(pixel_vector, value_vector); /* PSUBUSB */ 
      *((__m128 *)(buffer+t)) = pixel_vector; /* MOVDQA */ 
 } 
 } 
}
```
## **Brightness** - SSE Intrinsics

```
void brightness_sse (unsigned char *buffer, int len, int v) 
{ 
 m128 pixel vector;
 m128 value vector;
  int t; 
 if (v > 0) {
    < make v char > 
    value_vector = _mm_set1_epi8( v ); /* PINSRW, SHUFPS, etc..*/ 
   for (t = 0; t < len; t +=
     pixel vector = ( int128
     pixel vector = mm adds
     *( ( m128 *)(buffer+t)) =
    } 
 \} else { \frac{6}{9} (v \leq 0)
   v=-v; < make v char > 
   value vector = mm set1 epi8(v)
   for (t = 0; t < len; t += 16) {
     pixel vector = ( int128 *)(buffert); /* MOVDQA */
     pixel vector = mm subs epi8(pixel) value vector); /* PSUBUSB */
     *( (m128 *)(buffer+t)) = pixel vector; / /* MOVDQA */
 } 
 }
```
}

### SIMT single instruction multiple threads

# **SIMT**

- Single Instruction Multiple Threads (SIMT)  $\approx$  SIMD + multithreading
- § Nvidia's CUDA GPU microarchitecture introduced the SIMT execution model where multiple independent threads execute concurrently using a "single instruction"
- § Flexibility: SIMD < SIMT < SIM
	- − SIMT is more flexible in SIMD in three areas:
		- Single instruction, multiple register sets
		- Single instruction, multiple addresses
		- Single instruction, multiple flow path
- § Performance: SIMD > SIMT > SIM
	- − Less flexibility usually means higher performance
	- − However, massive parallelism in SIMT? (2-16x (64x) operations vs. 1000+ threads?)
- § SIMT easier code?
	- Volta § Now: CUDA = SIMD? SIMT? MIMD? MIMT? Convergenc Optimizer

![](_page_39_Picture_14.jpeg)

![](_page_40_Picture_0.jpeg)

# **Summary**

§ Vector instructions (or intrinsic functions) can be used for SIMD operations – single operation on multiple data elements

- SIMT is more or less SIMD + multithreading
- Tomorrow, video coding and a practical example using SSE/AVX
- Next week, ARM and NEON (to be used in your home exam)

![](_page_41_Picture_5.jpeg)

## Some SSE/AVX Resources

- SSE instructions: https://msdn.microsoft.com/en-us/library/t467de55(v=vs.90).aspx
- Intrinsics: https://software.intel.com/en-us/node/582251

![](_page_42_Picture_3.jpeg)